## **ILACCURO**

#### MAC KEYBOARD

# Shortcut keys

#### FROM ANYWHERE IN ACCURO

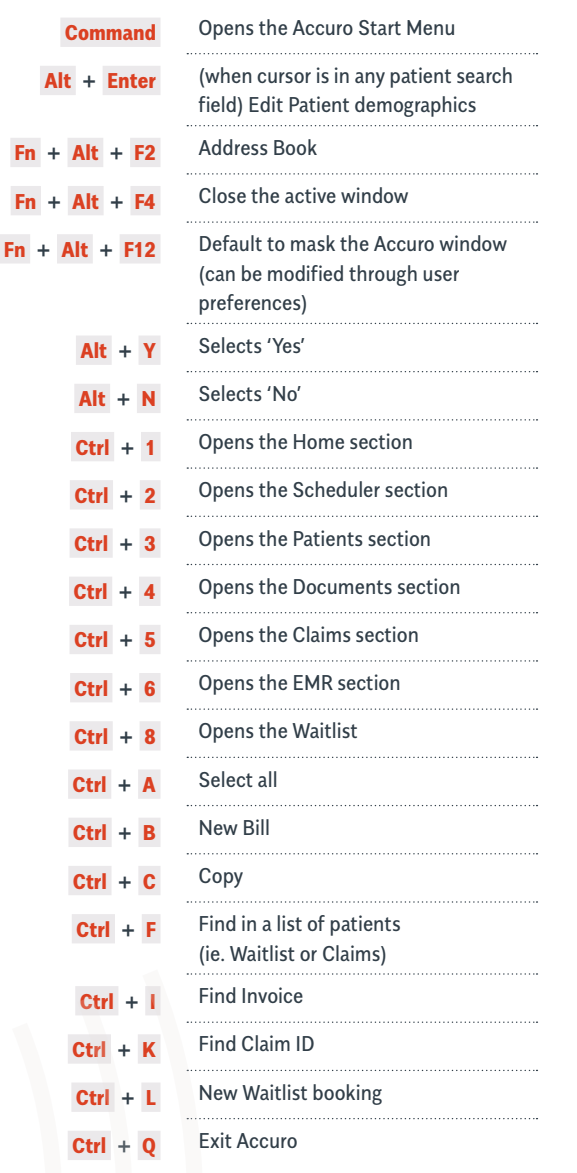

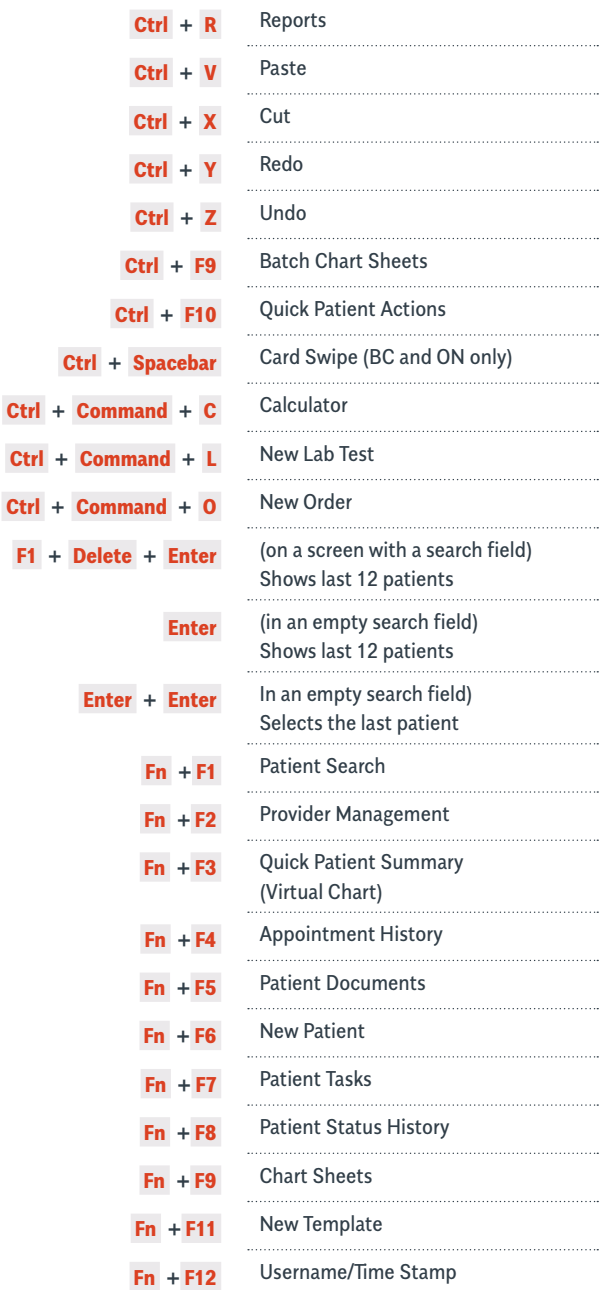

### AccuroEMR.com

## **ILACCURO**

MAC KEYBOARD

# Shortcut keys

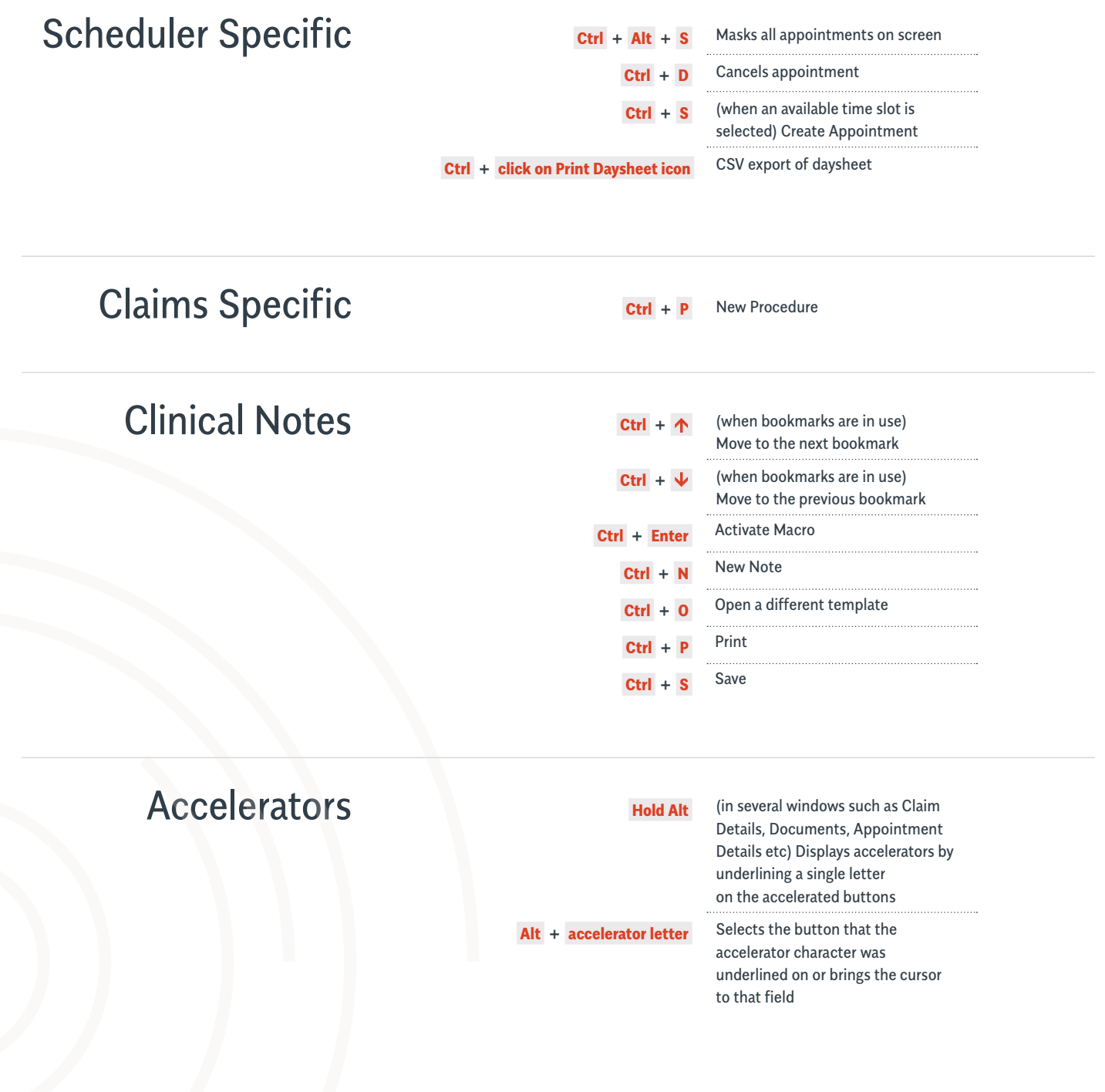

### AccuroEMR.com